## SAP ABAP table BUPA\_BPERPCRTE\_CONF\_S\_BPCOM\_FR {IDT for BPERPCrteConf\_sBPComFrmtdDfltAddr}

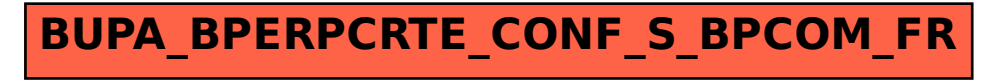